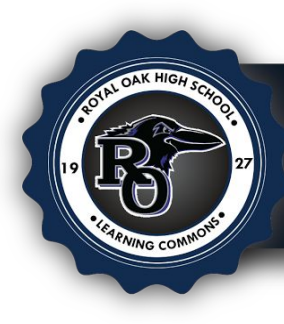

## **GALE CENGAGE DATABASE OVERVIEW & CITATIONS**

- 1. Sign in with your Gmail account.
	- *EXAMPLE*  **username:** ROYsmithJ10

My Library Links Logout 8 Sign in **STUDENT RESOURCES** IN CONTEXT

2. Search for your topic.

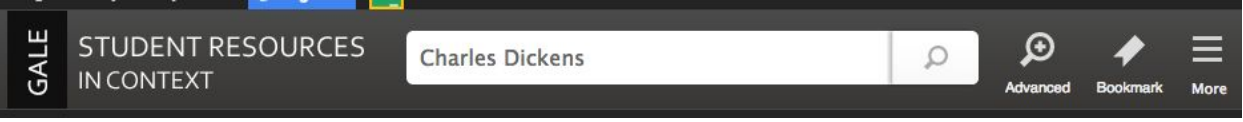

- 3. The database will narrow down your search to a **'PORTAL PAGE'** with information that is divided into the subcategories below.
	- **Featured Content:** Popular content
	- **Factbox:** Quick facts on the searched topic
	- **Images:** Images that are in the database relating to the topic
	- **Plot summary:** Summaries of large articles
	- **Primary sources:** original materials that have not been altered or distorted in any way.
	- **News:** News articles about the searched topic
	- **Magazines:** Magazine articles about the searched topic
	- **Academic Journals:** Scholarly, peer-reviewed articles written by experts
	- **Critical Essays:** Critical analysis of someone else's work
	- **Audio:** Audio relating to the searched topic
	- **Video:** Video relating to the searched topic
- 4. The **'PORTAL PAGE'** will give you a breakdown of the content and how many resources are available for that topic. *(see the list under 'On This Page')*  topic<br>
searched topic<br>
ewed articles written by experts<br>
ic<br>
ic<br>
ic<br>
www of the content and how many<br>
e list under 'On This Page')<br>
and the View of the content and how many<br>
and the View of the content and how many<br>
and th

## **Charles Dickens**

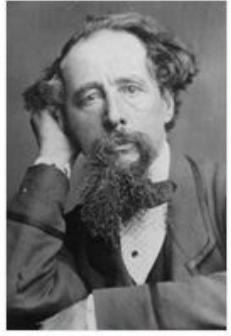

Portrait of Charles Dickens

Dickens has achieved a degree of popular and critical recognition rarely equaled in English letters. Almost all of his novels display, to varying degrees, his comic gift, his deep social concerns, and his extraordinary talent for creating vivid characters. Many of his creations, most notably Ebenezer Scrooge, have become familiar English literary stereotypes. And though he has sometimes been criticized for creating caricatures rather than characters, he has been defended as a master of imaginative vision, forging whole character types out of tiny eccentricities. A frequent early criticism that his works are "formless" is not accepted by most modern critics.... **View More** 

On This Page

Reference 12

Images 7

 $\blacktriangleleft$   $\emptyset$  Audio 9

 $\frac{max}{|P|}$  Videos 3

News 353

co Websites 4 Related Topics

Magazines 203 CC Academic Journals 146 Critical Essays 76

Featured Content 6

R Primary Sources 1

Plot Summary 9

- 5. Find the article/resource you would like to cite.
- 6. On the right side of the screen you will have multiple options to choose from.

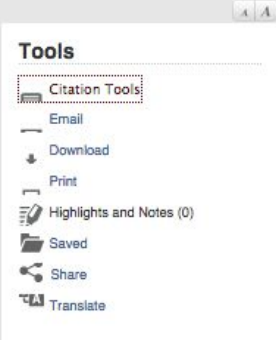

**Citation Tools:** Citation for source **Email:** Email the resource to an email address **Download:** Put document in *Google Drive* or *PDF* to print off **Print: Print off the document Highlight and notes:** Highlight passages to save for later **Saved:** Saves passages and whole documents for later to view **Share:** Share on social media **Translate:** Translate documents in a different language

## 7. Click on **CITATION TOOLS** for options

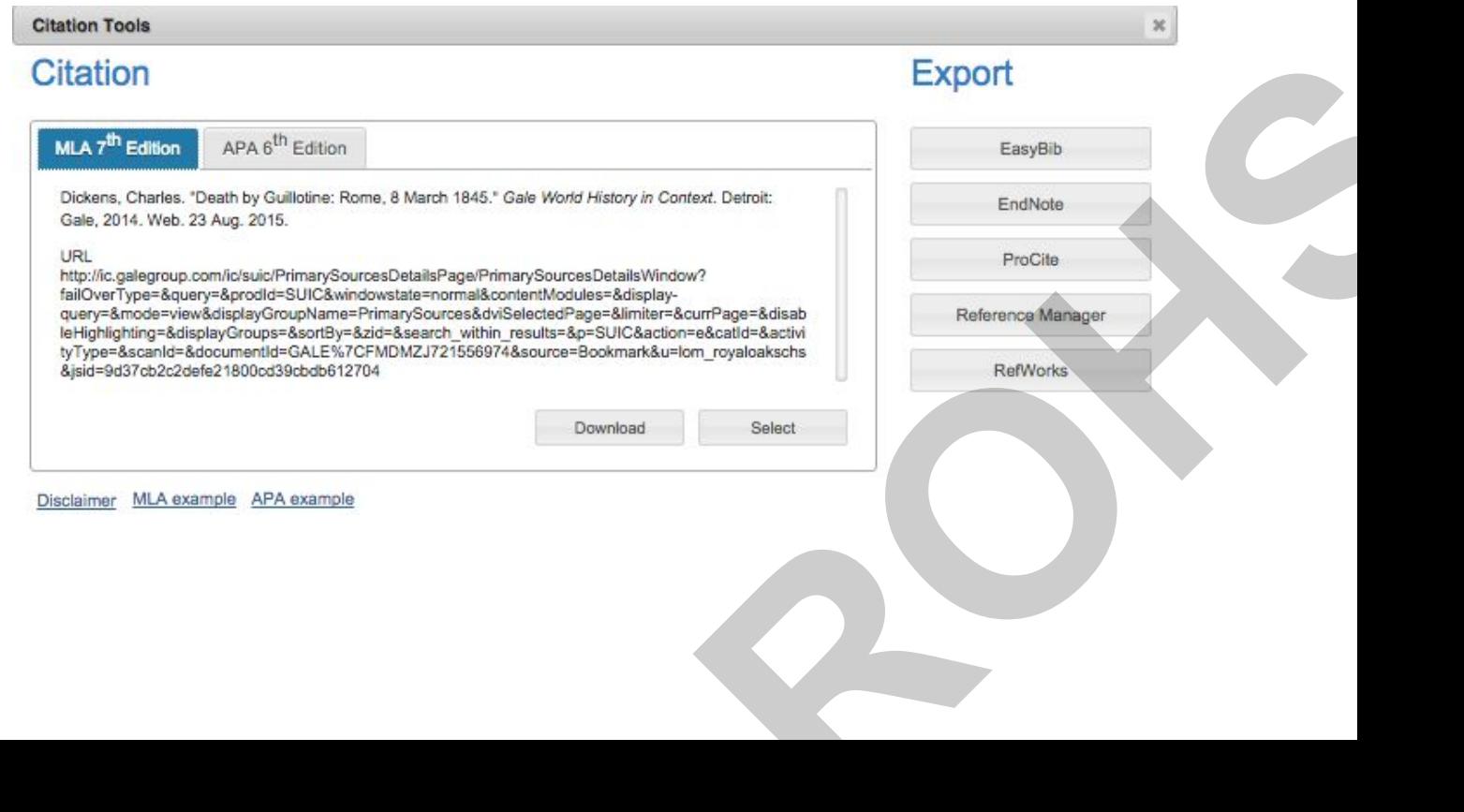

8. Copy and paste the citation into your document or use the export options to build a bibliography.  *(note: APA citation tab)* 

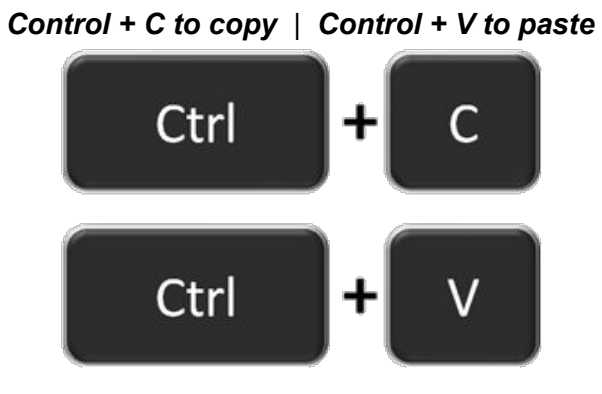

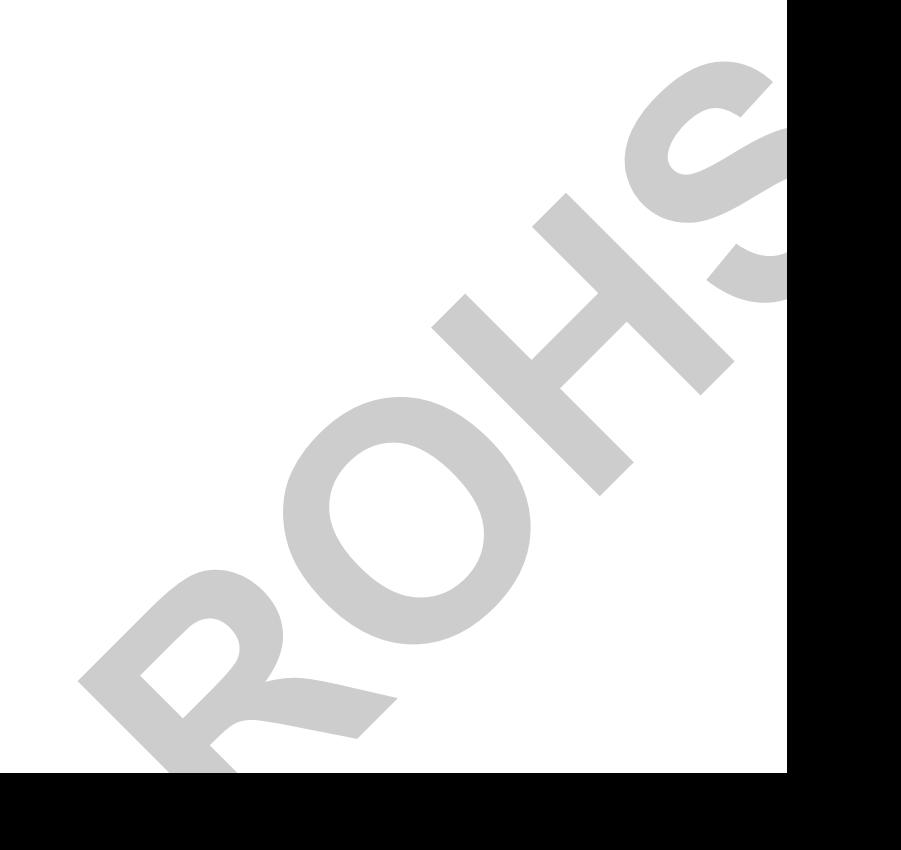